## Introduction to

C

#### **MNNIT Computer Club**

# What is C?

C is a programming language developed at AT & T Bell Laboratories of USA in 1972, designed and written by Dennis Ritchie.

### Why C ??

**OS Kernels Written in C** 

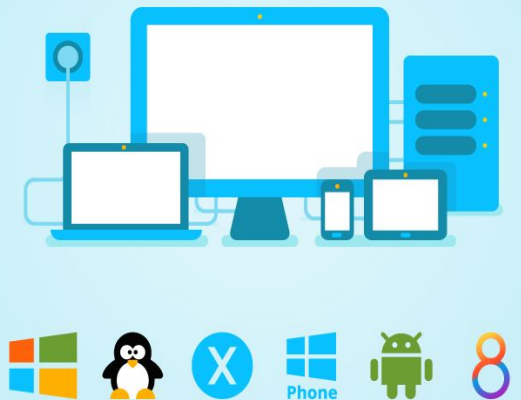

 $\lambda$  toptal

- Once you master C programming, you can easily learn another specified language.
- Arbitrary memory address access and pointer arithmetic is an important feature that makes C a perfect fit for *system programming* (operating systems and embedded systems).
	- Windows, Mac OS X, Linux are mostly written in C
	- The world's most popular databases, including Oracle Database, MySQL, MS SQL Server, and PostgreSQL, are coded in C
	- Language of robotics
- C is fast

#### Basic Terminology

- **Keywords:** These are reserved words of the C language. For example **int, float, if, else, for, while** etc.
- **Identifiers:** Identifiers are used to name variables, functions etc. Ex: **x1, x2, x3, x\_1, If**
- **Constants:** Constants like 13, 'a', 1.3e-5 etc**.**
- **● Function:** A function is a group or sequence of C statements that are executed together.
- **Header Files:** are files with some functions defined(declared) in them.

#### Basic Terminology(Contd...)

- **String Literal:** A sequence of characters enclosed in double quotes as "…". For example "13" is a string literal and not number 13.
- **TASK: 'a' and "a" are different or same?**
- **● Escape Sequences:** Some special character are represented as two characters in single quotes. '\n' = newline, '\t'= tab, '\\' = backlash, '\"' = double quotes.

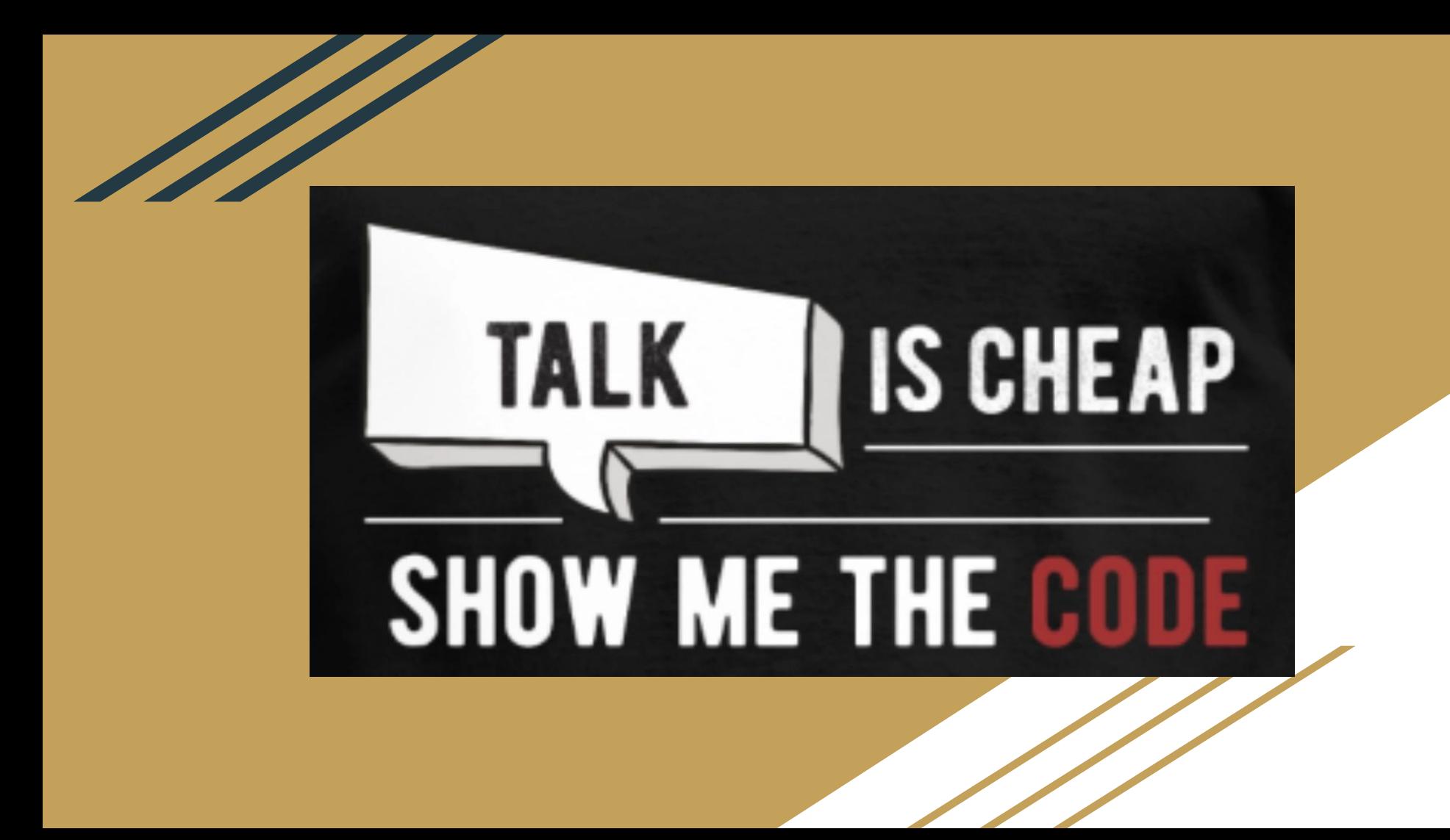

#### Data Types-Primitive

**Integral Types:** Integers are stored in various sizes. They can be signed or unsigned.

**char** Stored as 8 bits. Unsigned 0 to 255. Signed -128 to 127.

**short int** Stored as 16 bits. Unsigned 0 to 65535. Signed -32768 to 32767.

**int** Same as either short or long int.

**long int** Stored as 32 bits. Unsigned 0 to çUnsigned 0 to 4294967295. Signed -2147483648 to 2147483647

#### Data Types-Primitive(Contd...)

**Floating Point Numbers:** Floating point numbers are rational numbers. Always signed numbers.

**float:** Approximate precision of 6 decimal digits. Typically stored in 4 bytes with 24 bits of signed mantissa and 8 bits of signed exponent.

**double:** Approximate precision of 14 decimal digits. Typically stored in 8 bytes with 56 bits of signed mantissa and 8 bits of signed exponent.

**void:** This is used as return type for the functions that don't return anything.

Besides, there are user-defined data-types like struct, enum, union, etc.

#### **Operators**

An operator is a symbol that tells computer to perform certain mathematical or logical manipulations.

- **Arithmetic operators**
- **Relational operators**
- **Logical operators**
- **Bitwise operators**
- **● Special Operators**
	- a. **Conditional** operators (ternary operators)
	- b. **Increment/decrement operators**.

#### Arithmetic Operators

There are:

- $\bullet$  + Addition
- - Subtraction
- \* Multiplication
- $\bullet$  / Division
- $\bullet$  % Modulus

#### Relational Operators

To test the relationship between 2 variables/constants. Return 0 if false else 1.

- $\bullet \quad$  > Greater than
- $\bullet \quad \geq -$  Greater than or equal to
- $\bullet \quad <$  Less than
- $\bullet \leq$  = Less than or equal to
- $\bullet$  = Equal to
- $\bullet$  != Not equal to

#### Logical Operators

To combine expressions containing relational operators. Return 0 if combined expression is false else 1.

- $\bullet$  & & Logical AND
- $\bullet$   $\parallel$  Logical OR
- ! Logical NOT

#### Bitwise Operators

To perform bitwise operations:

- $\bullet \quad \sim$  1's Complement
- $\bullet$  & Bitwise AND
- $\bullet$  | Bitwise OR
- $\bullet$  ^ Bitwise XOR
- $\bullet \Rightarrow$  Right Shift
- $\bullet \leq$  Left Shift

#### Increment/Decrement Operators

These are of 2 types:

- Post-increment Operator- i++;
- Pre-increment Operator- $++i;$

For details see code...

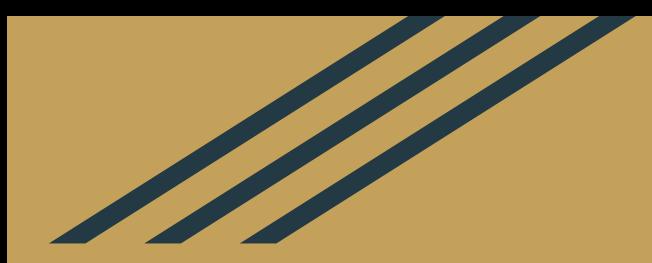

## Thank You